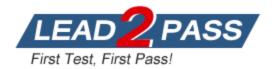

Vendor: IBM

Exam Code: 000-129

Exam Name: IBM i 7.1 Administration Exam

Version: DEMO

# **QUESTION 1**

A Power 720 currently has its firmware update policy set to Os Managed. Which statement is correct?

- A. Server firmware updates will always be disruptive.
- B. IPLing from the A side of any partition will activate the new server firmware.
- C. Only the Service partition needs PTEs to be installed for the new server firmware to be immediately activated.
- D. Only the Managing partition needs PTF5 to be installed for the new server firmware to be temporarily activated.

# Answer: B

# **QUESTION 2**

A customer is upgrading an HMC to a new release using Recovery DVD5 for the new release level. Which action must be completed before performing the upgrade from DVD process?

- A. Run the `HMC Management> Back Up HMC Data' to DVD.
- B. Run the `HMC Management> Save Upgrade Data' to HMC disk.
- C. Run the `HMC Management> Back Up HMC Data' to NFS server.
- D. Run the `HMC Management> Save Upgrade Data' to the administrator's PC.

# Answer: B

# **QUESTION 3**

In the Work With Shared Pools panel shown, what is the meaning of the "Minimum" column under the "Size" section?

| ile Edit View Co                                   | mmunication Actio   | ns <u>W</u> indow <u>H</u> e | lp                |                       |         |           |            |        |
|----------------------------------------------------|---------------------|------------------------------|-------------------|-----------------------|---------|-----------|------------|--------|
|                                                    |                     | 100 100 100 100 100          | ' 🌰 🥔             |                       |         |           |            |        |
| Host: V7R1DEV.FRANKENLCOM Port: 23 Workstation ID: |                     |                              |                   |                       |         |           | Disconnect |        |
|                                                    |                     | Wo                           | rk with S         | hared Poo             | 15      |           |            |        |
| Main storage size (M) . : 1993.25                  |                     |                              |                   |                       |         | Syste     | m: V       | 7R1DEV |
| ain storay                                         | (e size (n)         |                              | 1333.             | 2.3                   |         |           |            |        |
| ype change                                         | es (if allo         | wed), pre                    | ss Enter.         |                       |         |           |            |        |
|                                                    | Size %Faults/Second |                              |                   |                       |         |           |            |        |
| ool                                                | Priority            | Minimum                      | Maximum           | Minimum               | Thread  | Maximum   |            |        |
| MACHINE                                            |                     | <u>9.30</u>                  | 100               | 10.00                 | .00     | 10.00     |            |        |
| BASE                                               |                     | 5.09                         | 100               | $\frac{12.00}{12.00}$ | 1.00    | 200       |            |        |
| SPOOL                                              |                     | 1.00                         | 100               | 5.00                  | 1.00    | 100       |            |        |
| SHRPOOL1                                           | 2                   | 1.00                         | 100               | 10.00                 | 2.00    | 100       |            |        |
| SHRPOOL2                                           | 2                   | 1.00                         | 100               | 10.00                 | 2.00    | 100       |            |        |
| SHRP00L3                                           | 2                   | 1.00                         | 100               | 10.00                 | 2.00    | 100       |            |        |
| SHRPOOL4                                           | 2                   | 1.00                         | 100               | 10.00                 | 2.00    | 100       |            |        |
| SHRPOOLS                                           | 2                   | 1.00                         | <u>100</u><br>100 | $\frac{10.00}{10.00}$ | 2.00    | 100       |            |        |
| SHRPOOLS                                           |                     | _1.00                        |                   | 10.00                 | 2.00    |           |            | More   |
| ommand                                             |                     |                              |                   |                       |         |           |            |        |
| ·==>                                               |                     |                              |                   |                       |         |           |            |        |
|                                                    | 4=Prompt            | F5=Refre                     | sh F9=R           | etrieve               | Fil=Dis | play text |            |        |
| 12=Cancel                                          |                     |                              |                   |                       |         |           |            |        |
| 8                                                  |                     |                              |                   |                       |         |           |            | 09/0   |
| 1 1902 - Session succ                              | arefully started    |                              |                   |                       |         |           |            | 09/6   |
| 1902 - Session succ                                | essruity started    |                              |                   |                       |         |           |            |        |

- A. The minimum amount of main storage that can be assigned to the pool in GB
- B. The minimum percentage of the total main storage that can be assigned to the pool

- C. The minimum amount of main storage that the automatic tuner will assign to the pool in GB
- D. The minimum percentage of the total main storage that the automatic tuner will assign to the pool

## Answer: D

## **QUESTION 4**

Several IBM i partitions at a customer site provide outdated contact information to IBM when problems are reported. Which command should be used to correct the contact information?

- A. CHGSVCCFG
- B. CHGCNTINF
- C. SNDSRVRQS \*UPD
- D. WRKCNTINE, option 2

## Answer: D

#### **QUESTION 5**

An administrator wants to ensure a job on the scheduler is ignored if the system is in a restricted state at the time it is scheduled to run. What change will make this occur?

- A. Change the recovery action of the job schedule entry to \*NOSBM.
- B. Change the user profile on the job schedule entry to QRECOVERY.
- C. Change the frequency option of the job schedule entry to \*ACTIVE.
- D. Use the option on the WRKJQBSCDE screen for "hold when restricted."

### Answer: A

#### **QUESTION 6**

A company has acquired a new system to handle data warehousing workload, but its IP address has not yet been added to the DNS server. The administrator added an IP address for this system into host table entry of the local system.

When attempting to connect using the host name, the connection fails. Using the IP address to connect works normally.

What will resolve this issue?

- A. Add the gateway IP address to the local host table.
- B. Set the name resolution to \*LOCAL on the TCP/IP Domain screen.
- C. Set the name resolution to \*RMTONLY on the TCP/IP Domain screen.
- D. Specify the fully qualified name of the remote system when attempting to communicate with it.

#### Answer: B